Subject: Re: Access non key data from parent table Posted by [gpatti](https://forum.radicore.org/index.php?t=usrinfo&id=160) on Thu, 11 Sep 2008 18:39:12 GMT [View Forum Message](https://forum.radicore.org/index.php?t=rview&th=380&goto=1637#msg_1637) <> [Reply to Message](https://forum.radicore.org/index.php?t=post&reply_to=1637)

On line 42 of std.add4.inc the \$where is initialised using \$where = \$dbobject->initialise(\$where);

Up to this point the \$where contains the primary key plus the additional field I have added, but after this the \$where only contains the primary key. It is this that then gets passed to GetInitialDataMultiple.

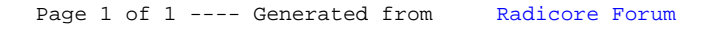